# **A Journey into the Front-End with the D2L API**

### **Bjorn Le Roux**

Learning Designer, Flex Team Centre for Academic Development & Quality

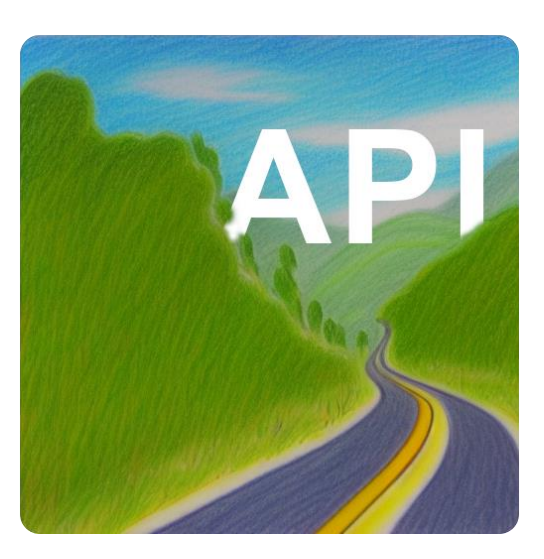

# **API Projects**

- 1. Customisable unit level progress
- 2. On-page Discussions
- 3. Visualisation of Awards

# **Our Goals**

# **Delivering high quality flexible & personalised learning**

- Enhancing the student experience
- Promoting interaction / driving engagement
- Wider adoption of Awards

# **What was used**

- HTML / CSS
- jQuery / JavaScript
- The Brightspace API [\(https://docs.valence.desire2learn.com](https://docs.valence.desire2learn.com/))
- A ton of inspiration from D2L Fusion 2021 in particular the presentation by Peter Phinney (Greater Essex County District School Board, CA)

# **The Source**

#### July 2021

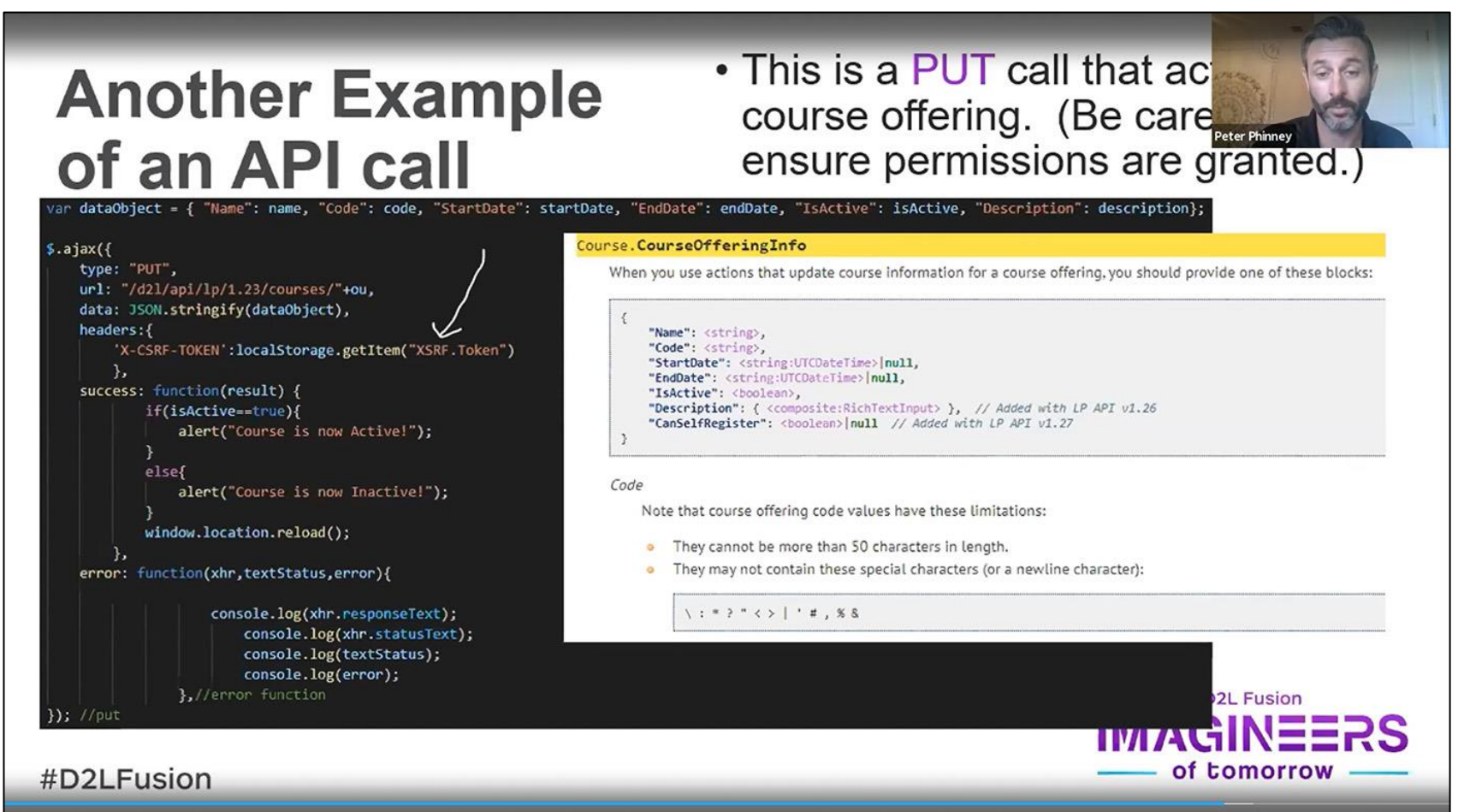

**NTU** 

• Recreate the WHOAMI example

 $\rightarrow$  C  $\hat{\cap}$   $\hat{\cap}$  docs.valence.desire2learn.com/res/user.html#id3

### • Recreate the WHOAMI example

#### Developer Platform (October 2022)  $D2L$ **BRIGHTSPACE USERS (USER DATA, WHOAMI)**

«IPSIS · [ home · reference · community | search · index · routing table · scopes table ] · Settings for user accounts »

#### User.WhoAmIUser

 $\leftarrow$ 

This user information block is the one handled by the WhoAmI service actions (notice that it's different to the User.UserData information block handled by the User Management service actions).

"Identifier": <string:D2LID>, "FirstName": <string>, "LastName": <string>, "UniqueName": <string>, "ProfileIdentifier": <string>, "Pronouns": <string> // Added with LP API v1.33

#### Pronouns

This field carries the currently chosen pronoun values by the user.

**UniqueName** 

This field carries the same value as the Uniqueldentifier field in the User. UserData structure.

#### https://docs.valence.desire2learn.com/

### • Recreate the WHOAMI example

#### $\rightarrow$   $\mathbf{C}$   $\hat{\mathbf{C}}$   $\hat{\mathbf{C}}$   $\hat{\mathbf{C}}$   $\hat{\mathbf{C}}$   $\hat{\mathbf{C}}$  a docs.valence.desire2learn.com/res/user.html#id3

#### **Developer Platform (October 2022)**  $D2L$ BRIGHTSPACE | USERS (USER DATA, WHOAMI)

«IPSIS · [ home · reference · community | search · index · routing table · scopes table ] · Settings for user accounts »

#### User.WhoAmIUser

This user information block is the one handled by the WhoAmI service actions (notice that it's different to the User.UserData information block handled by the User Management service actions).

"Identifier": <string:D2LID>, "FirstName": <string>, "LastName": <string>, "UniqueName": <string>, "ProfileIdentifier": <string>, "Pronouns": <string> // Added with LP API v1.33

#### Pronouns

This field carries the currently chosen pronoun values by the user.

#### **UniqueName**

This field carries the same value as the Uniqueldentifier field in the User. UserData structure.

```
let reqURL = "https://now.ntu.ac.uk/d2l/api/lp/1.6/users/whoami";
$. ajax(url: regURL,
    method: 'GET',
    headers: {
        'X-CSRF-TOKEN': localStorage.getItem("XSRF.Token")
    \},
    success: function(result) {
            console.log(result); //Do something with the result
    \},
    error: function(xhr, textStatus, error) {
        console.log(xhr.responseText,
                    xhr.statusText,
                    textStatus,
                    error);
\});
```
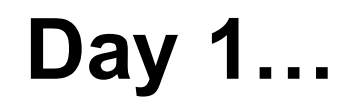

• Recreate the WHOAMI example

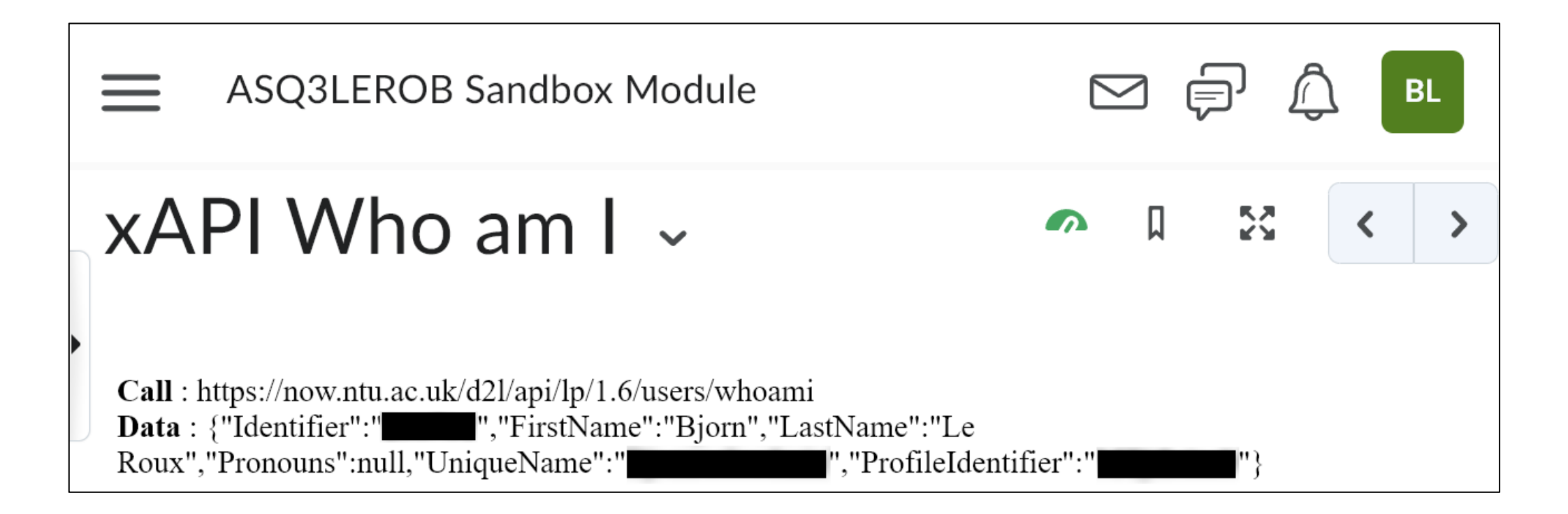

### • Is it possible to read the **Content Structure**?

#### GET /d21/api/le/(version)/(orgUnitId)/content/toc

Retrieve the table of course content for an org unit.

- **version (D2LVERSION) API version.**  $\bullet$ 
	- orgUnitld (D2LID) Org unit ID.
- **ignoreModuleDateRestrictions** (boolean) (Optional) Include content modules where **Query Parameters:**  $\bullet$ date restriction would otherwise hide them from view.
	- **userld (D2LID)** (Optional) Fetch the table of course content as it would be viewed by this user.
	- moduleld (D2LID) (Optional) Moduleld used for filtering.  $\bullet$
	- **title** (*string*) (Optional) Topic or module title used for filtering O

**Oauth2 Scopes:** content:toc:read

Parameters:

**Status Codes:** 

- 200 OK Action succeeded  $\bullet$
- 400 Bad Request Provided user ID not enrolled in the provided org unit.  $\circ$
- 403 Forbidden No permission to view course content, or no permission to view table O

**NTU** 

# **Day 1…**

### • Is it possible to read the **Content Structure**?

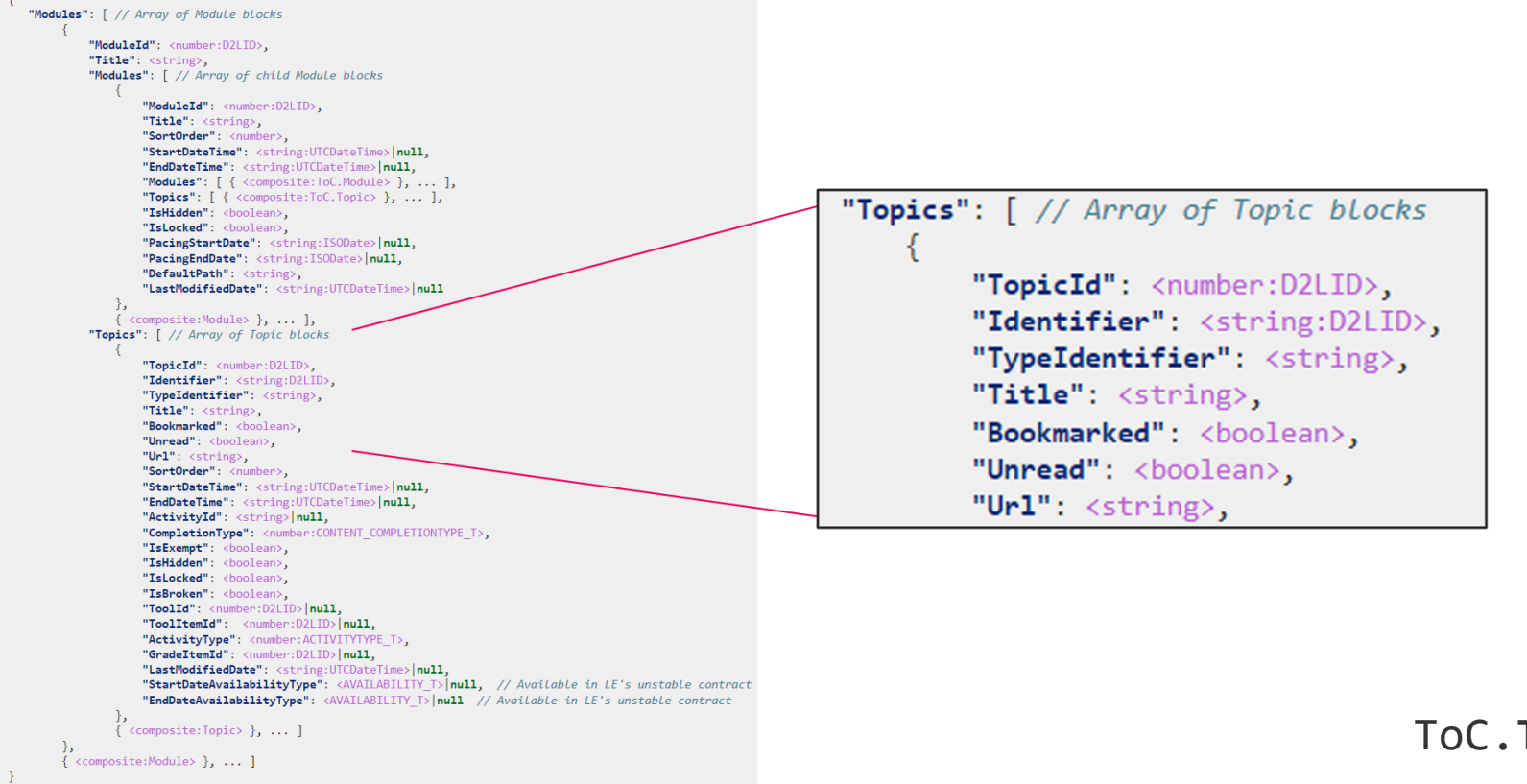

[ToC.](https://now.ntu.ac.uk/d2l/le/content/777231/viewContent/7015197/View)**TableOfContents**

# **1. Customised module progress**

- An alternative method for showing module progress
- Contextualise where content exists within a unit
- Customisable consistent experience for Flex developments
- Automatically updated

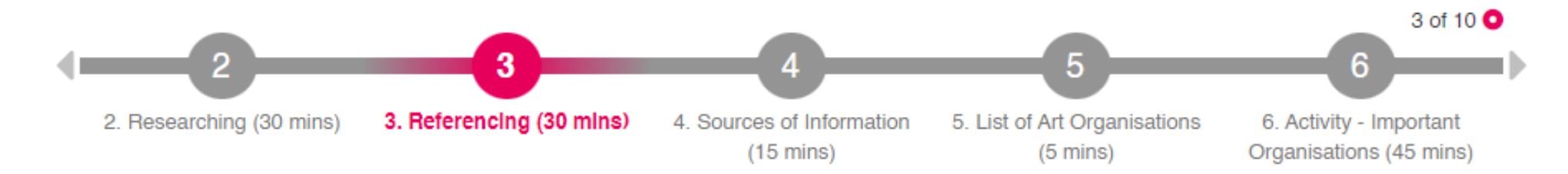

### **1. Customised module progress**

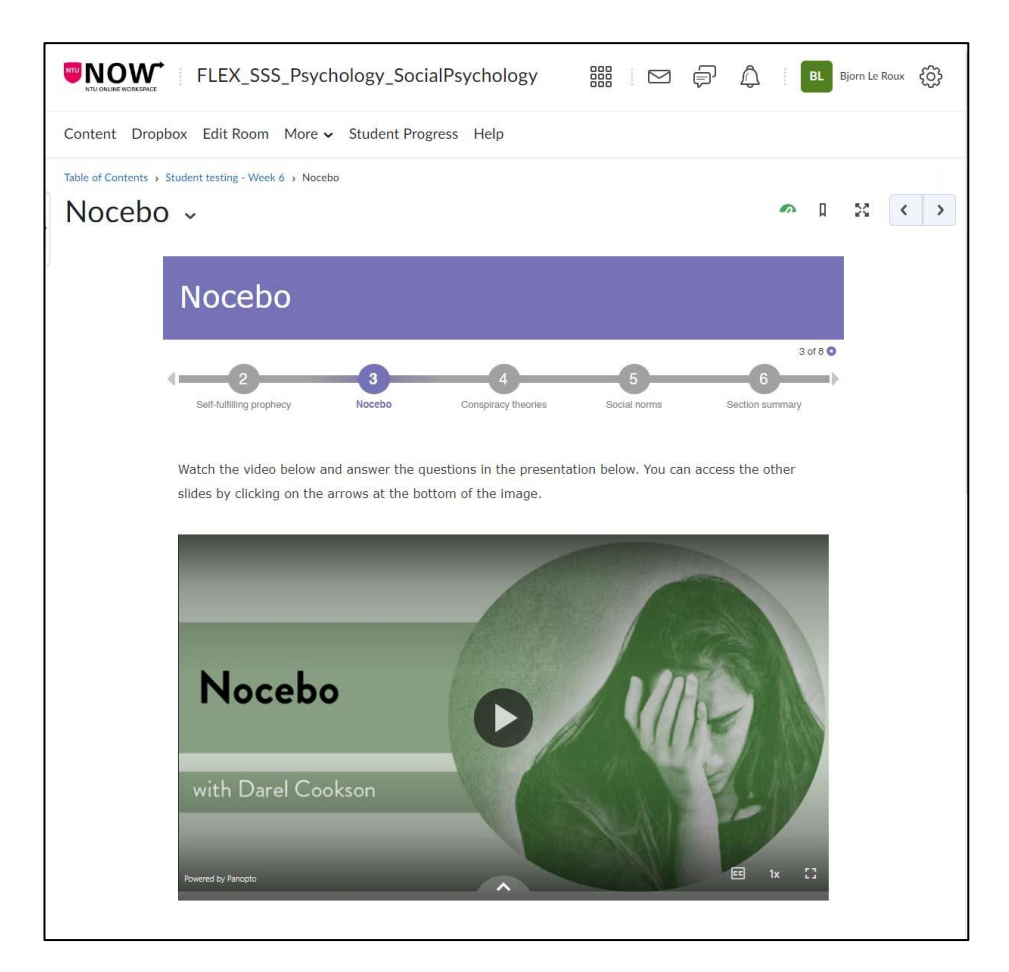

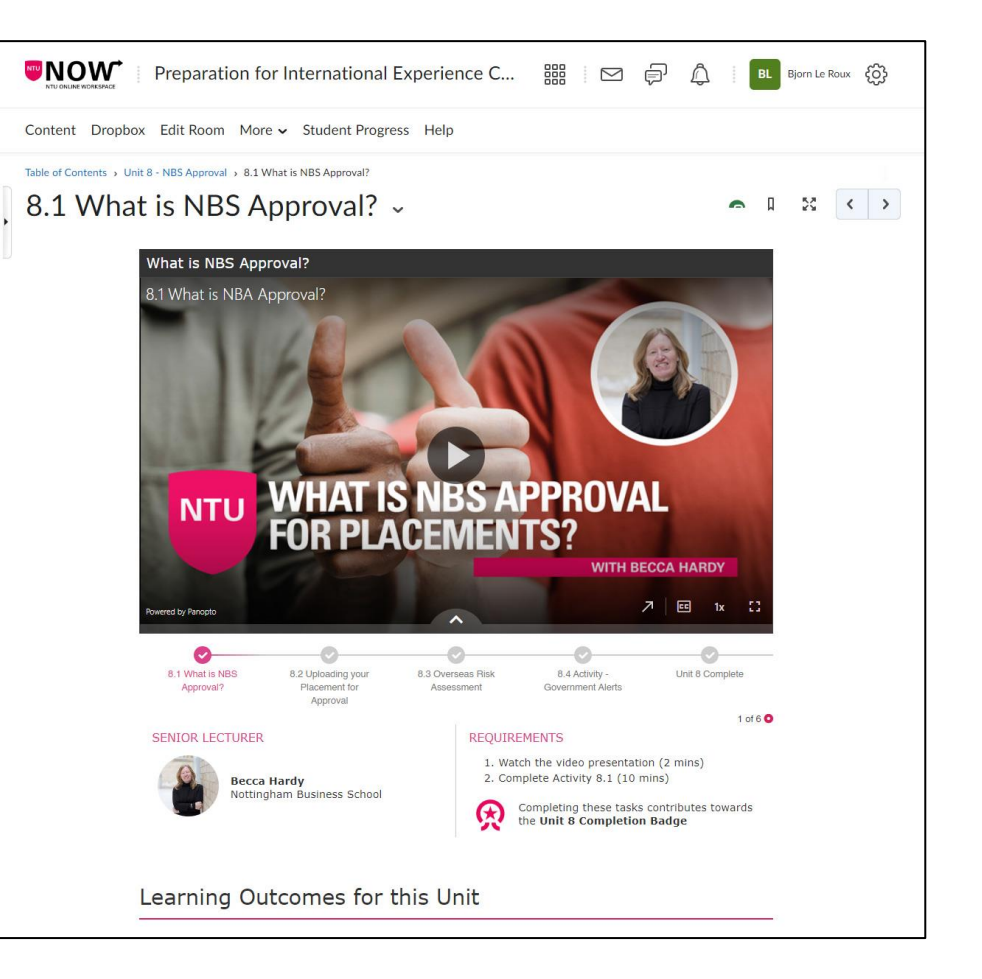

### **1. Customised module progress**

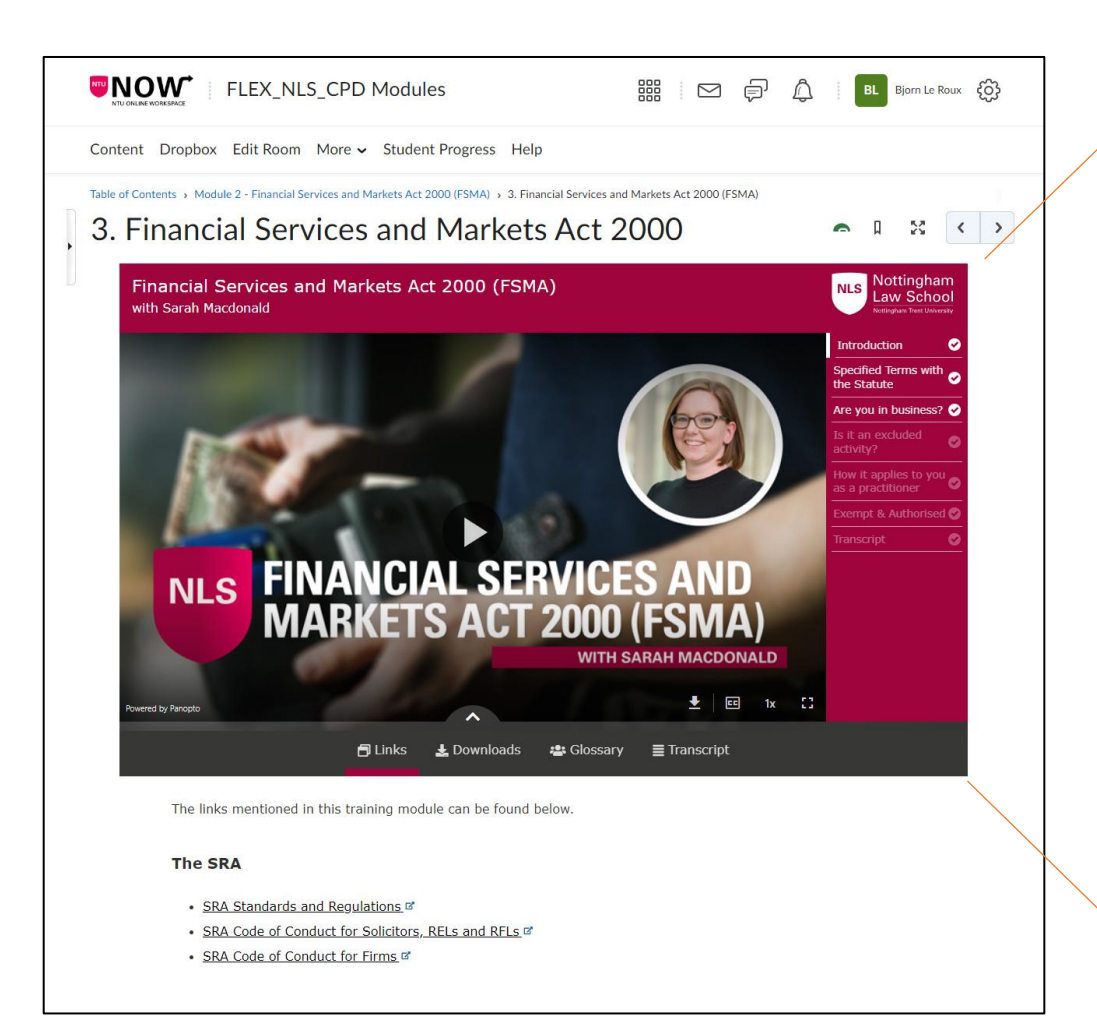

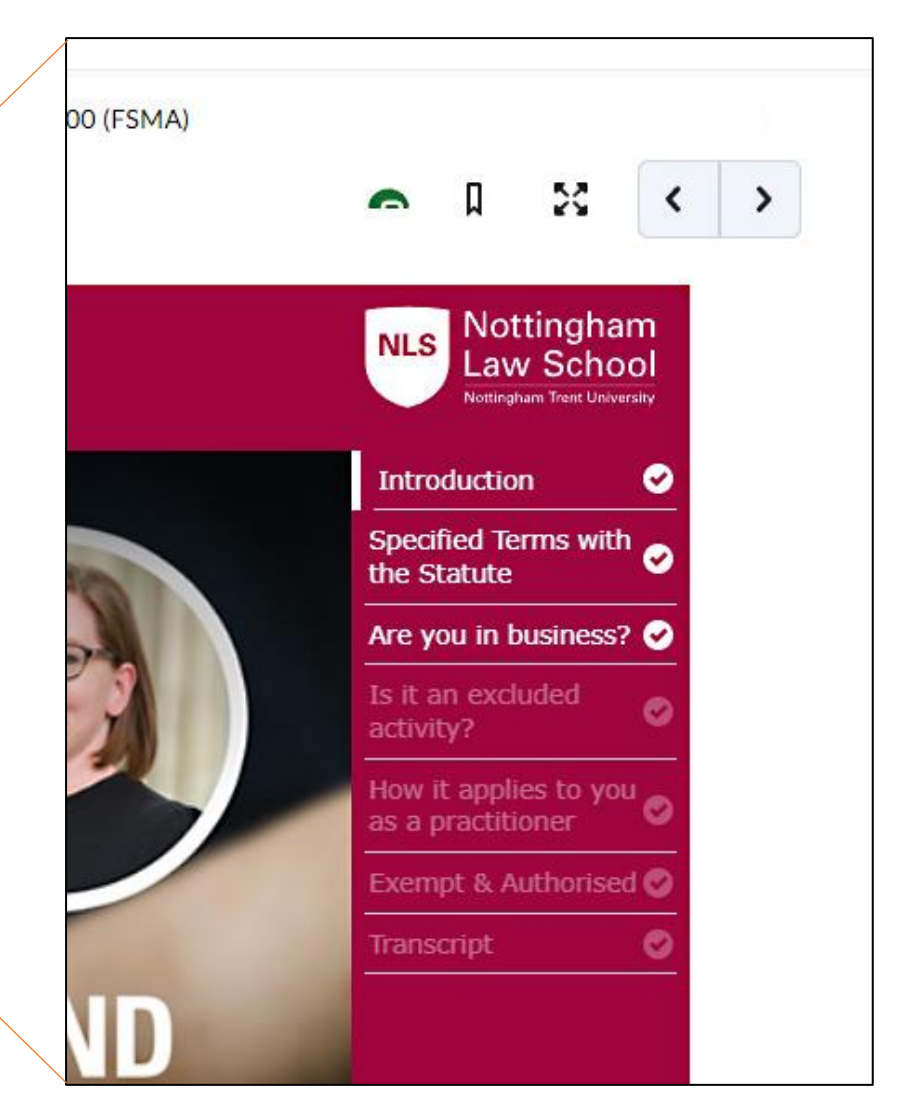

# **2. On-page Discussions**

- Increase engagement with discussions
- Bringing the conversation to the content
- Promote discussion through relevance &

immediacy

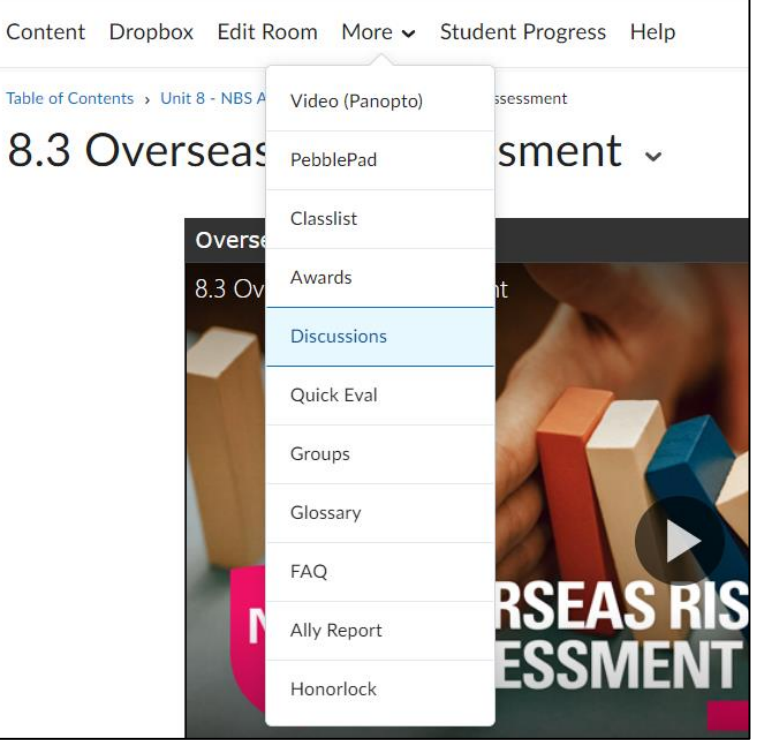

Tab

# **Day 55…**

### • How much access do we have to **discussions**?

#### GET /d21/api/le/(version)/(orgUnitId)/discussions/forums/(forumId)/topics/(topicId)/posts/ Retrieve all posts in a discussion forum topic. version (D2LVERSION) - API version. Parameters:  $\odot$ orgUnitld (D2LID) - Org unit ID.  $\bullet$ forumId (D2LID) - Forum ID.  $\bullet$ topicld (D2LID) - Topic ID  $\bullet$ pageSize (*integer*) - Optional. Number of topics (maximum) to return in each data page (default, maximum value is **Query Parameters:**  $\bullet$ pageNumber (*integer*) - Optional. Ordinal number for the data page to fetch (default value is 1). ø threadsOnly (boolean) - Optional. When true, the service will only return threads (default value is false).  $^{\circ}$ threadId (number:D2LID) - Optional. If present and true, the service returns only posts in this thread; otherwi 0 multiple threads. sort (string) - Optional. Sort by creationdate, rating, votes, upvotes, or threaded (see description).  $\circ$ **Oauth2 Scopes:** discussions:posts:read 200 OK - Action succeeded. **Status Codes:**  $\bullet$

# **Day 55…**

Y

### • How much access do we have to **discussions**?

"ForumId": <number:D2LID>. "PostId": <number:D2LID>, "TopicId": <number:D2LID>, "PostingUserId": <number:D2LID>|null, "PostingUserDisplayName": <string>, "ThreadId": <number:D2LID>, "ParentPostId": <number:D2LID>|null. "Message": { <composite:RichText> }, "Subject": <string>, "DatePosted": <string:UTCDateTime>. "IsAnonymous": <boolean>, "RequiresApproval": <boolean>, "IsDeleted": <boolean>, "LastEditedDate": <string:UTCDateTime>|null, "LastEditedBy": <number:D2LID>|null, "CanRate": <boolean>, "ReplyPostIds": [ <number:D2LID>, ... ], "WordCount": <number:D2LID>, "AttachmentCount": <number:D2LID>

Discussions.**Post**

# **2. On-page Discussions Examples**

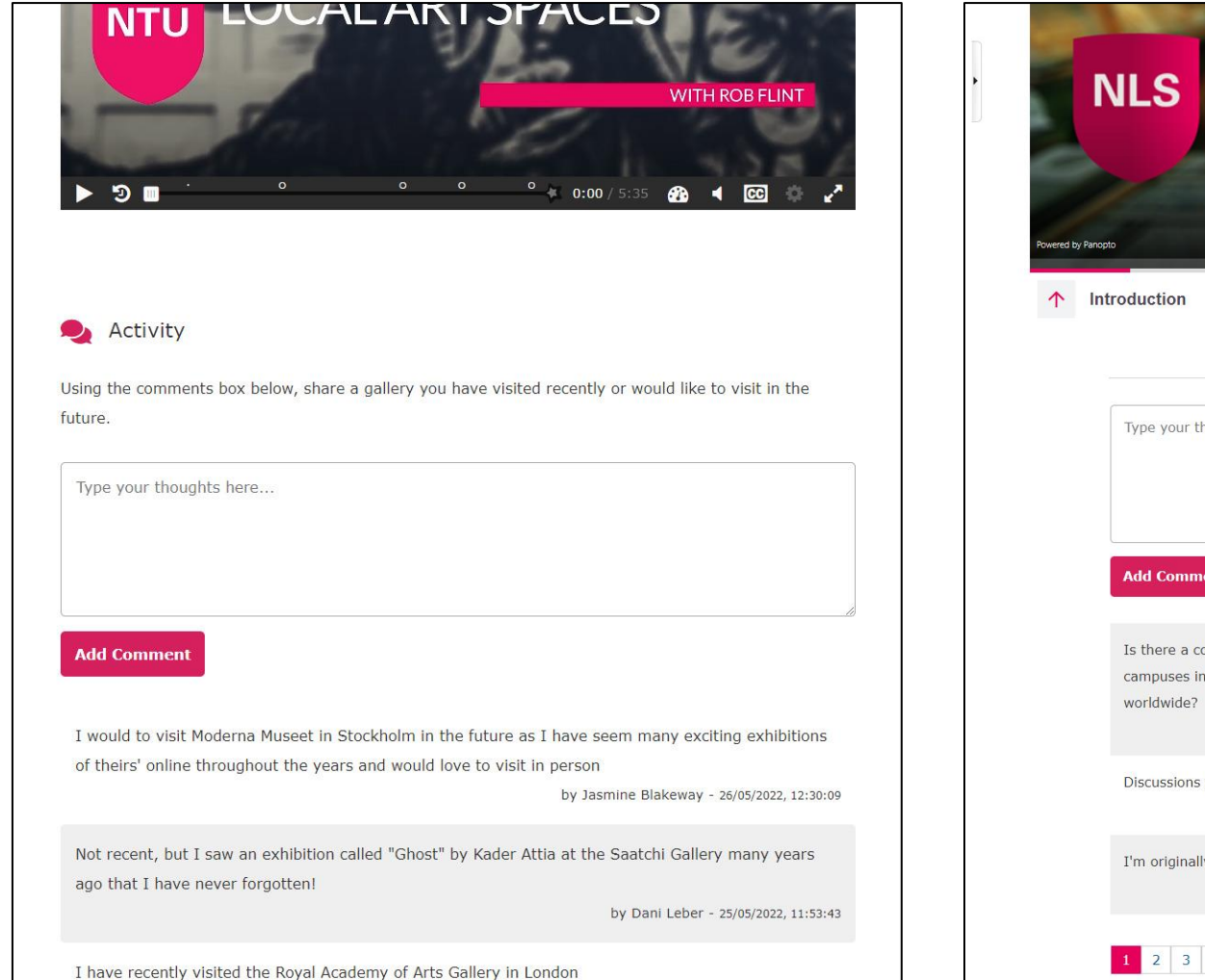

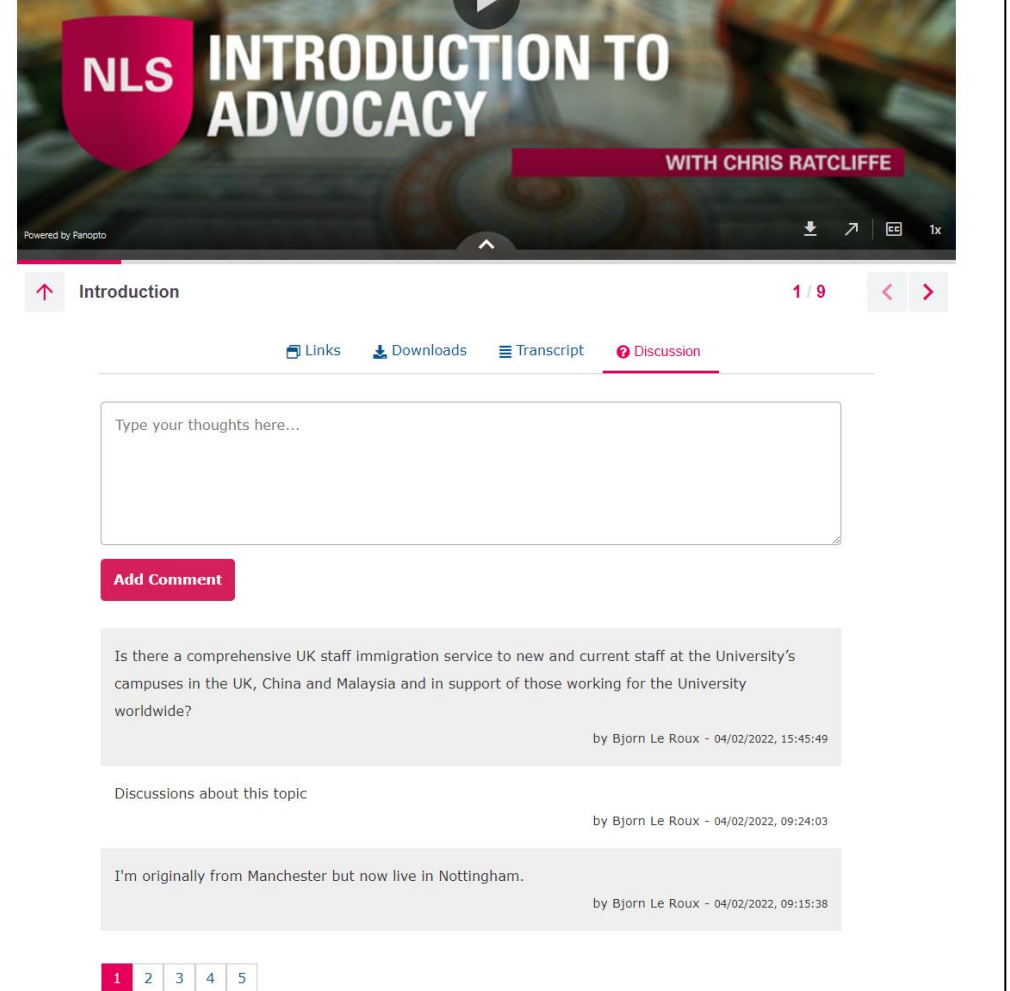

**NTU** 

# **2. On-page Discussions Examples**

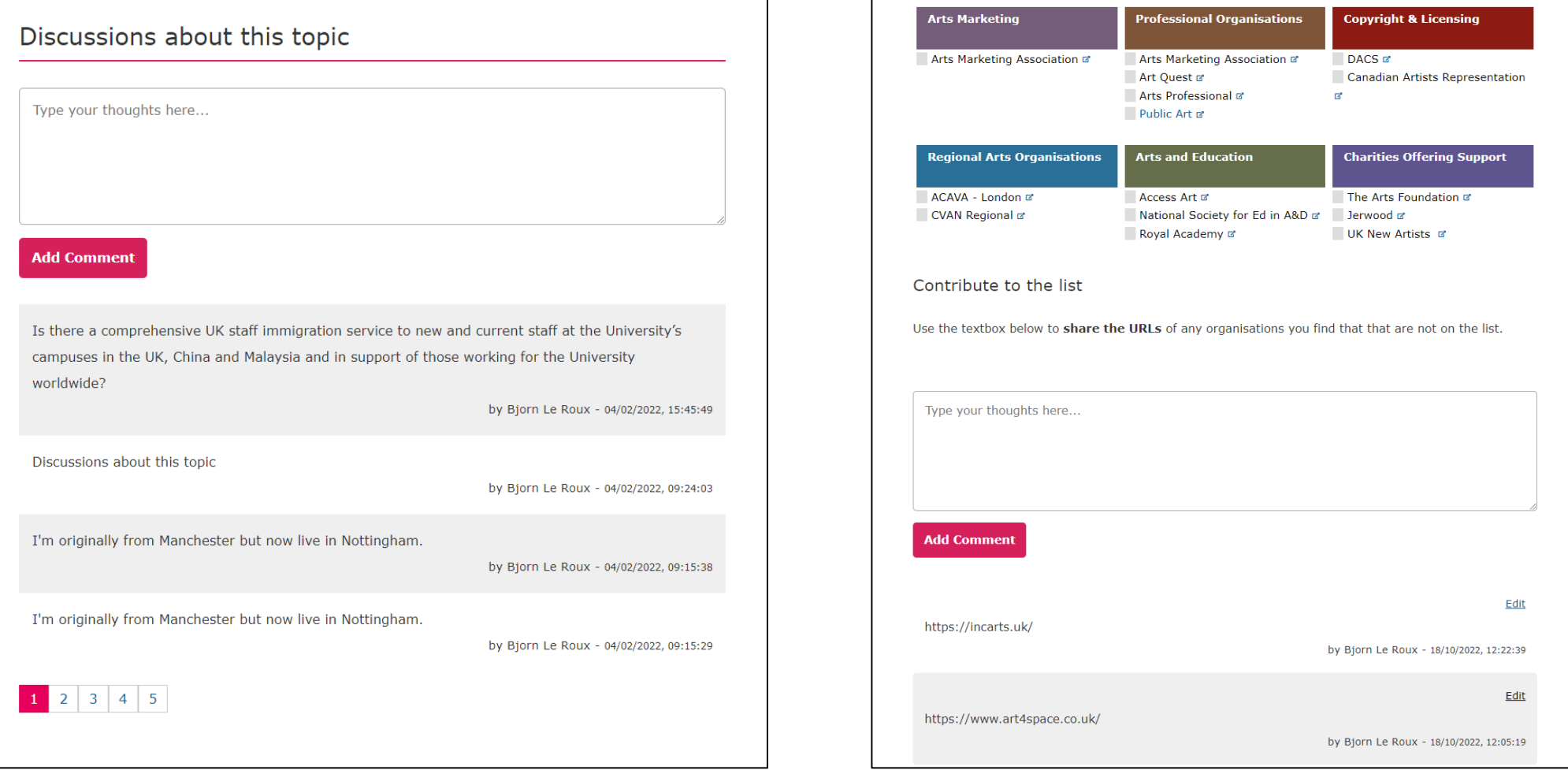

# **3. Visualisation of Awards**

- More granular ways of visualising progress
- Promote the idea of gamification
- Additional method to track progress

# Day 107...

### • Could we build a custom Awards dashboard?

#### GET /d21/api/bas/(version)/issued/users/(userId)/

Retrieve the awards issued to a user.

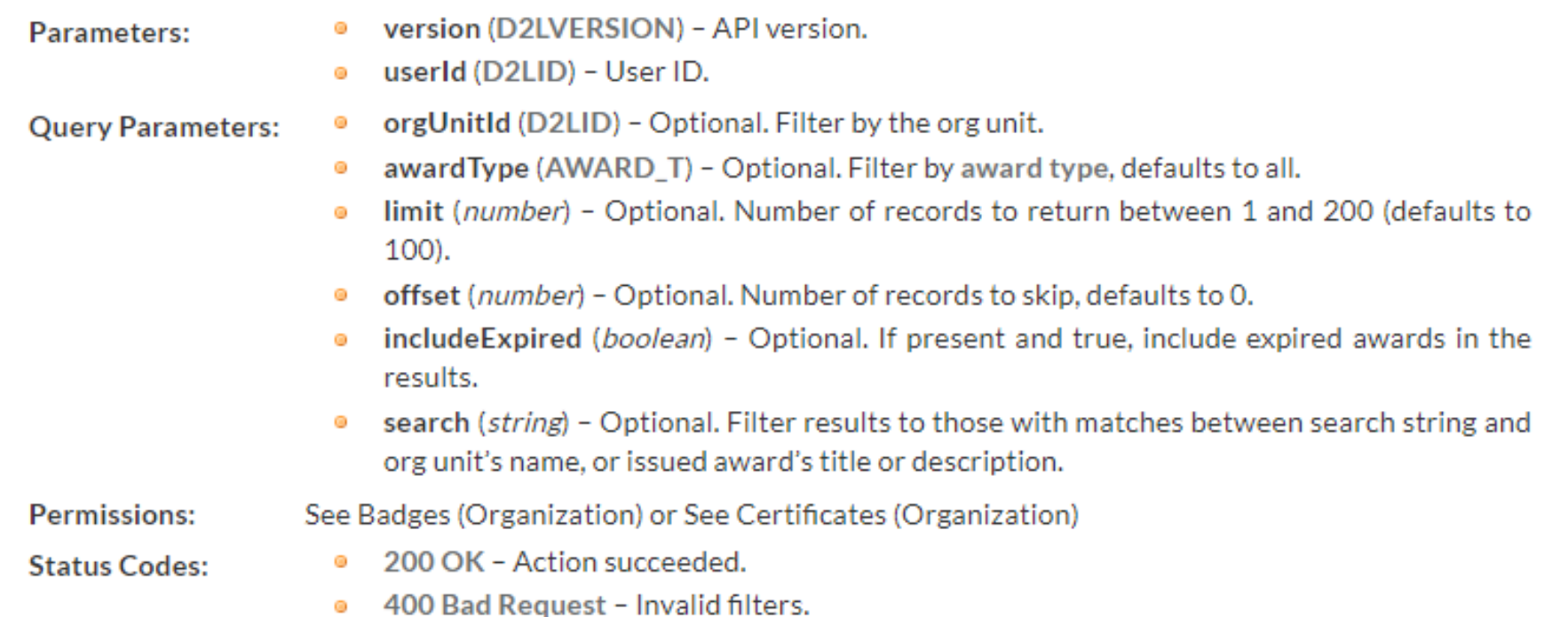

# Day 107...

• Could we build a custom **Awards dashboard**?

```
₹.
    "AwardId": <number:D2LID>,
    "CreatedBy": <number:D2LID>,
    "Title": <string>,
    "Description": <string>,
    "ExpiryCalculation": { <composite:Awards.ExpiryCalculation> },
    "ExpiryNotification": { <composite:Awards.ExpiryNotification> },
    "IssuerName": <string>,
    "IssuerUrl": <string:URL>,
    "IssuerContact": <string>,
    "AwardType": <number:AWARD T>,
    "CertificateData": { <composite:Awards.FileData> },
    "ImageData": { <composite:Awards.FileData> },
    "IsDeleted": <boolean>
```
Awards, Award

# **3. Award Dashboard Examples**

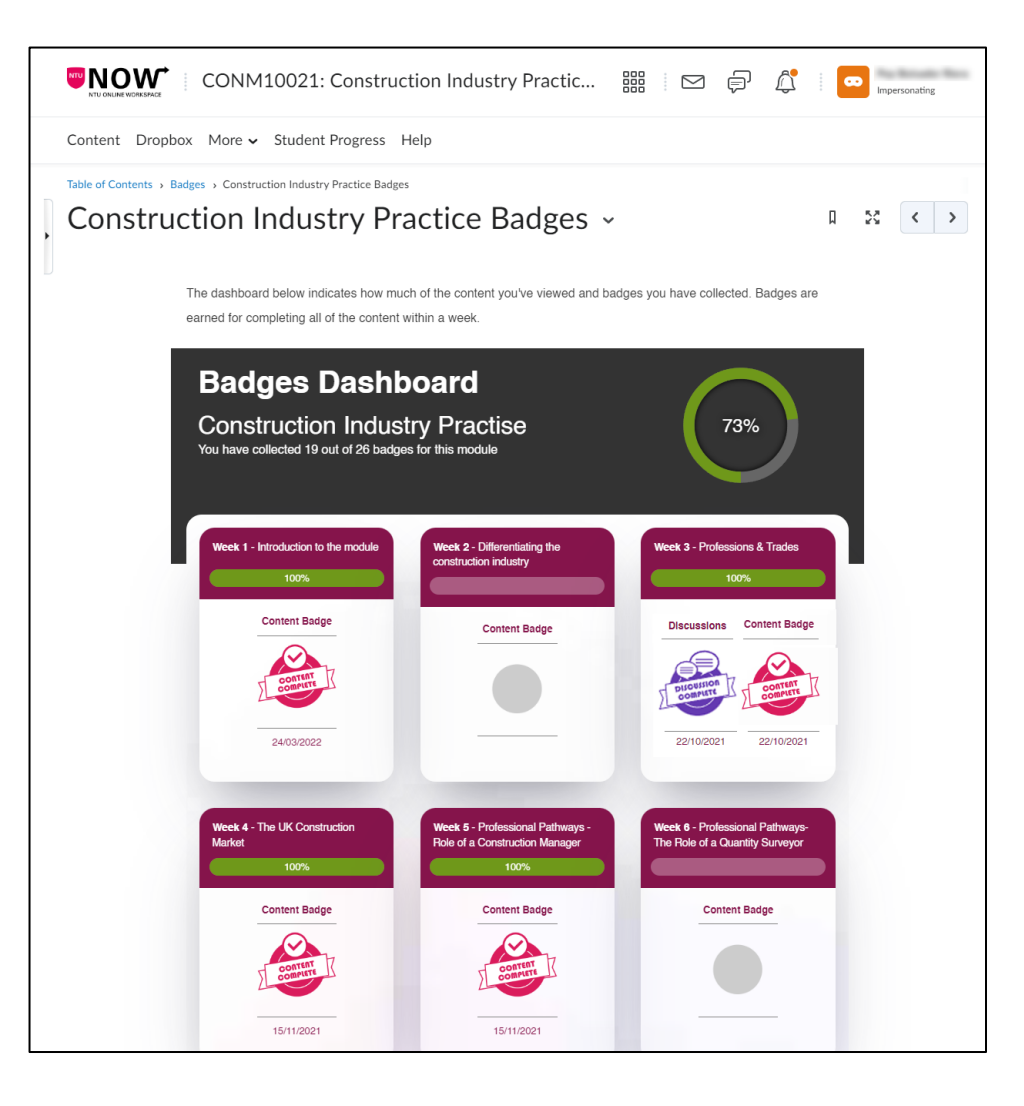

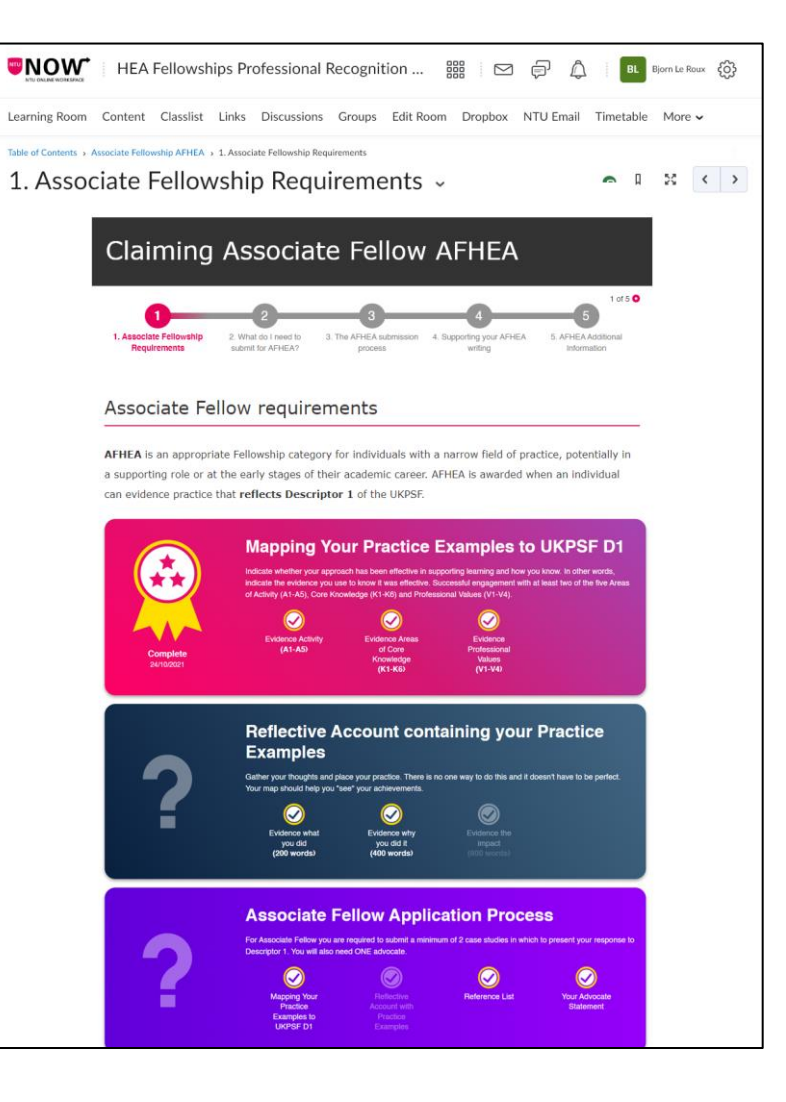

**NTU** 

# **Our Limitations**

- User Level Permissions what can students do?
- No additional infrastructure
- **<iframe>** restrictions
- Our position the role of the department

# **Brightspace Community**

- Ask questions
- Feature suggestions
- Get ideas

#### **community.brightspace.com**

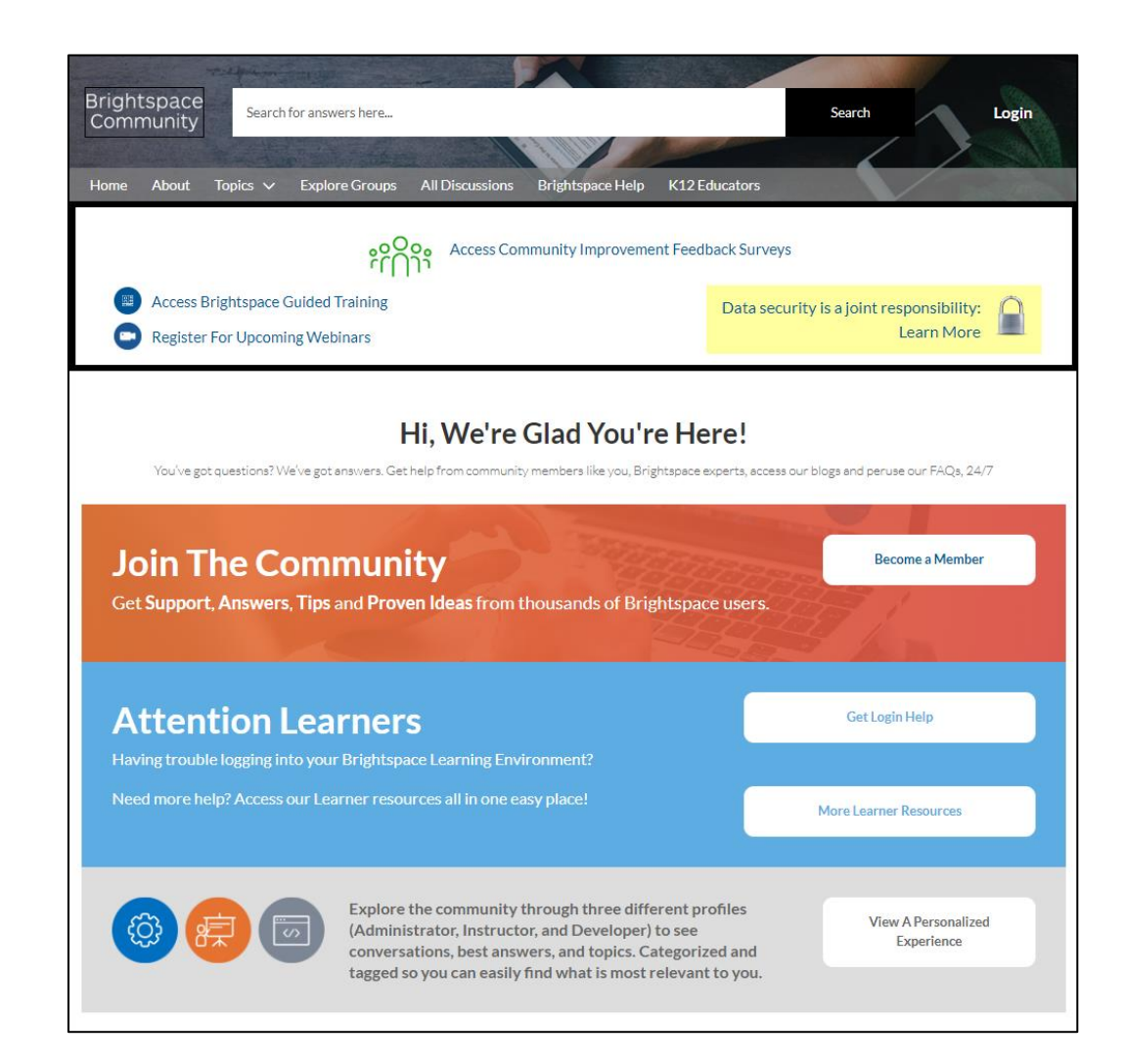

# **Thank you**

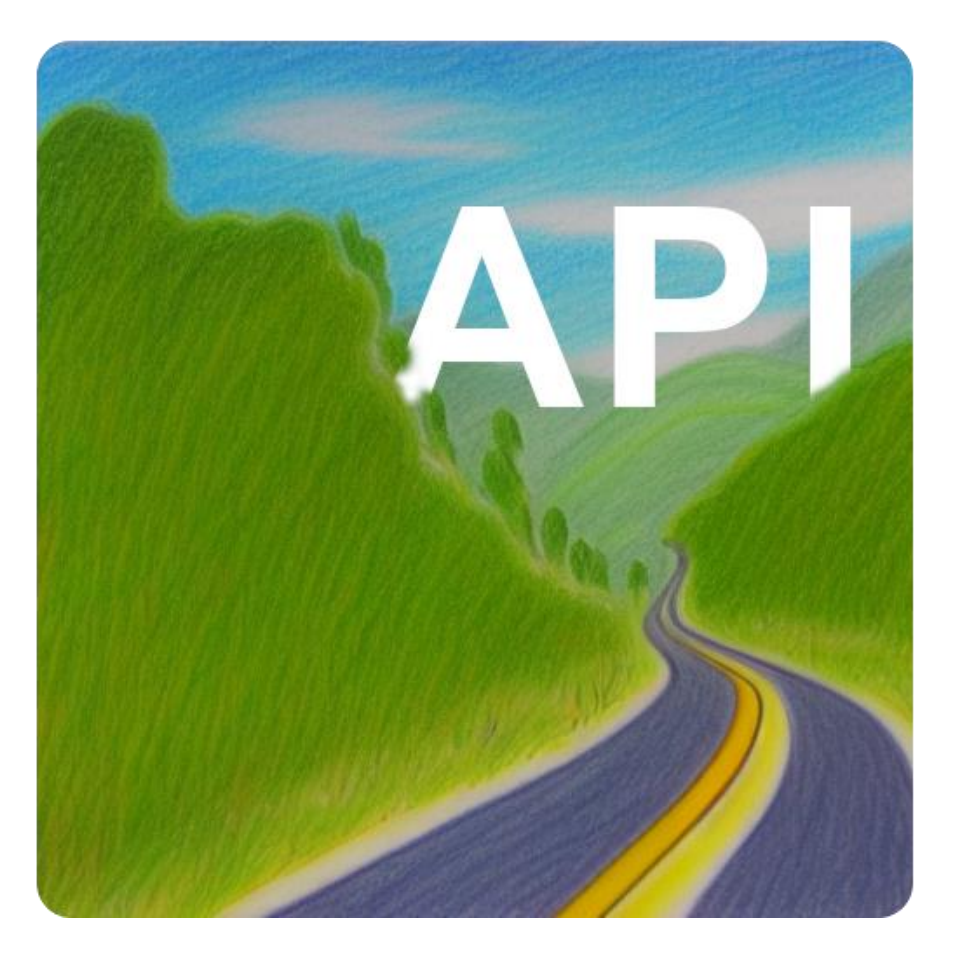

### **Bjorn Le Roux**

bjorn.leroux@ntu.ac.uk Flex Team, CADQ Nottingham Trent University

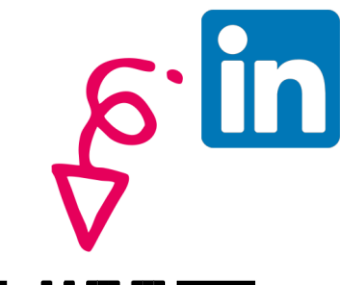

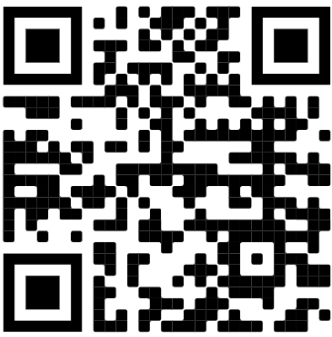